**|| अंतरी पेटवू ज्ञानज्योत ||**

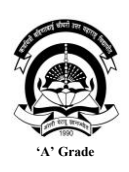

**कवयित्री बयिणाबाई चौधरी उत्तर मिाराष्ट्रयवद्यापीठ,जळगाव Kavayitri Bahinabai Chaudhari North Maharashtra University**,**Jalgaon**

## **आजीवन अध्यिन व यवस्तार यवभाग (Department of Lifelong Learning and Extension (DLLE)**

## **प्रयत, यवद्यार्थी यमत्र,**

## **प्रमाणपत्र यिक्षणक्रम प्रवेि सूचना**

 आजीवन अध्ययन व ववस्तार ववभाग (Department of Lifelong Learning and Extension (DLLE) तर्फे आपले खूप खूप स्वागत.

- **ऑनलाईन प्रवेि घेण्यासाठी <https://nmu.ac.in/external-education> िा संके तस्र्थळ भेट देवून Certificate Program link वर Click करा.**
- सविस्तर दिलेले माहिती पत्रक काळजी पूर्वक वाचावे मगच APPLY या लिंकवर Click करून विचारलेली माहिती भरा आणि त्याअंतर्गत ऑनलाईन <mark>शुलक भरून</mark> आपला प्रवेश निश्चित करावा.
- फॉर्म (Form) मध्ये आपला फोटो आणि सही JPEG करून अपलोड करायची आहे.
- " फॉर्म (Form) Submit करतांना पुन्हा एकदा काळजी पूर्वक सर्व माहिती भरली आहे की नाही ते तपासून घ्यावी.
- ् शुल्क जोपर्यंत पूर्णपणे भरत नाही तो पर्यंत प्रवेश निश्चित केला जाणार नाही.
- एकदा प्रवेश घेतल्यानंतर कुठल्याही सबबीवर प्रवेश रद्द होणार नाही. समजा आपणास रद्द करावयाचा असेल तर आपण आपल्या स्तरावर प्रवेश रद्द करू शकता परंतु भरलेले शुल्क परत मिळणार नाही याची नोंद घ्यावी. तसेच शुलुक परत मिळण्याबाबतचा अर्जही सादर करता येणार नाही.
- प्रवेशावेळी आपण संपर्कासाठी जो भ्रमणध्वनी (Mobile) क्रमांक देणार आहात तो WhatsApp's असणेच गरजेचे आहे. कारण प्रवेश घेतलयानंतर संपूर्ण शिक्षणक्रम पूर्ण होई पर्यंत विविध सूचना तसेच सत्रे (Sessions) ह्याबाबतची माहिती आपल्या भ्रमणध्वनी वरच मिळणार आहे. त्यामुळे कदाचित आपण भ्रमणध्वनी (Mobile) क्रमांक बदलला तर आपणास शिक्षणक्रमांतर्गत दिलेली माहिती मिळणार नाही. म्हणून डील विभागाशी आपण संपर्क साधून नवीन भ्रमणध्वनी (Mobile) क्रमांक देवू शकतात. आपणापर्यंत माहिती पोहोचली नाही तर विध्यार्थी स्वत: जबाबदार राहील याची नोंद घ्यावी.
- ऑनलाईन सत्र (Session) घेतले जाणार आहे. यासाठी उपस्थिती अनिवार्यच आहे.
- शिक्षणक्रमअंतर्गत कार्य यशस्वीरित्या पूर्ण केल् यानंतरच विद्यापीठाद्वारे अधिकृत प्रमाणपत्र मिळेल याची नोंद घ्यावी.

• आपणास प्रवेशाबाबत ज्या शंका,प्रश्न किंवा अडचणी असतील त्याचे निराकारण करण्यासाठी 0257-2257495/2258496 या दूरध्वनी क्रमांकावर कार्यालयीन वेळेत) (सकाळी 10.30 ते सायंकाळी 5.30 दरम्यान संपर्क साधावा.

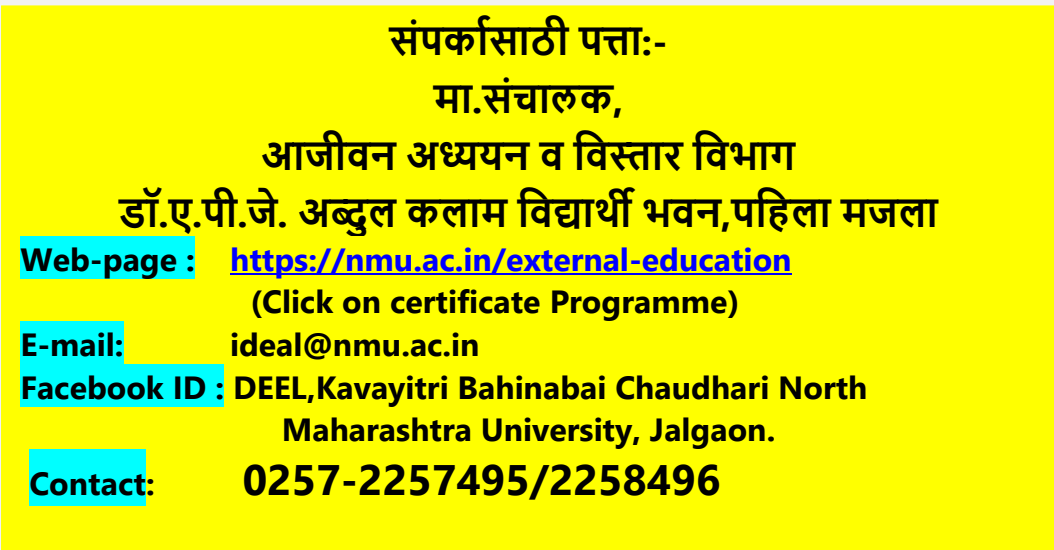

 **डॉ.मयनषा जगताप प्रा.डॉ.आिुतोष आर.पाटील**  सहा.प्राध्यापक व **शिक्षणक्रम समन्वयक**<br>आजीवन विभाग, कबचौउमवि.

 **आजीवन यवभाग, कबचौउमयव. आजीवन यवभाग, कबचौउमयव.**